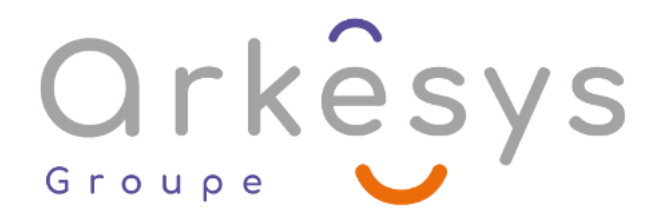

*Micro-formations*

# Excel - Mettre en place des calculs

*Référence : 921*

# 0.5 Jour (2) heures - Présentiel - Formation certifiante

**Public concerné :** Toute personne souhaitant mettre en place des calculs et des fonctions simples dans un tableau Excel. **Population visée :** Ouvrier – Employé – Employé qualifié – Cadre – Cadre supérieur

#### Prérequis

- Utilisation courante d'un ordinateur
- Connaissance de l'environnement Windows ou Mac OS

#### Objectifs pédagogiques

#### **A l'issue de cette formation, l'apprenant sera capable de :**

- Créer des calculs simples
- Connaître, transposer et appliquer des fonctions simples

### Programme

Utiliser des fonctions et mettre en place des calculs

- Pose d'opérations mathématiques de base (+, -, \*, /)
- Utilisation des références relatives et absolues (\$) dans un calcul
- Les fonctions de calculs simples (Somme, Moyenne, Max, Min, NB et NBVAL)
- L'assistant fonction
- Présentation des calculs automatiques dans la barre d'état

Travailler simultanément sur plusieurs feuilles

- Utilisation du « groupe de travail »
- Fonction mathématique en 3D (somme, moyenne, …)

## Méthodes et moyens

Explications théoriques suivies de pratiques guidées puis de mises en autonomie

Votre formation a lieu en présentiel :

- 1 vidéoprojecteur par salle
- 1 ordinateur

Votre formation se déroule à distance avec :

- 1 ordinateur
- 1 connexion Internet

**ARKESYS NET LYON - Numéro de déclaration d'activité (ne vaut pas agrément de l'état) : 82 69 09957 69** 

Page 1/2 - 921 - Mis à jour le 05/04/2022 Concepteur : Groupe ARKESYS – Diffuseur : Groupe ARKESYS

#### QualiopiL processus certifié<br>n qualité a été délivrée au titre de la ou

La certification qualité a été délivrée au titre de la ou des catégories

**ARKESYS.NET** 70 rue Bergson - 42000 Saint-Etienne T. 04 37 24 36 78 - info@arkesys.fr SAS AU CAPITAL DE 60 000 € - SIRET : 501 033 609 00030<br>ETS secondaire : 24 espace H.Vallée - 69007 Lyon - SIRET : 501 033 609 00014 **AVANTEAM FORMATION** 

650 chemin de l'Aumône Vieille - 13400 Aubagne T. 04 37 24 36 78 - info@arkesys.fr

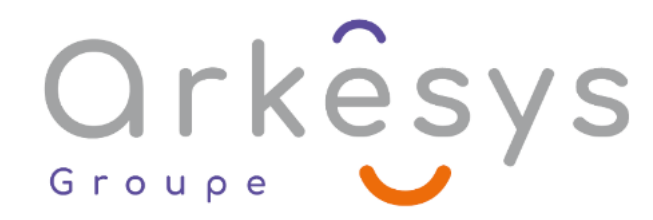

- 1 adresse e-mail valide
- 1 équipement audio (micro et enceintes ou casque)
- 1 Webcam (facultatif dans l'idéal)
- 1 deuxième écran (facultatif dans l'idéal)

Votre formation se déroule sur notre plate-forme de formation avec :

- 1 ordinateur
- 1 connexion Internet
- 1 adresse e-mail valide
- 1 équipement audio (micro et enceintes ou casque facultatif)

## Méthodes d'évaluation des acquis

L'acquisition des compétences de la formation se fait à travers le suivi du formateur tout au long de la formation (séquences synchrones et asynchrones). Elle s'appuie également sur la réalisation d'exercices et de TP. Enfin, des quiz s'ajoutent aux différents outils de validation de l'acquisition des compétences visées. Une évaluation est systématiquement réalisée par chaque stagiaire, à l'issue de la formation.

# Profil formateur

Nos formateurs sont certifiés à l'issue d'un parcours organisé par nos soins. Ils bénéficient d'un suivi de maintien et d'évolution de leurs compétences aussi bien au niveau technique que pédagogique. Chacun de nos formateurs a bénéficié d'une formation spécifique à l'animation de classe virtuelle et à l'utilisation des solutions de formation à distance du Groupe ARKESYS.

## Support stagiaire

À l'issue de la formation, les exercices et travaux pratiques réalisés, leurs corrigés ainsi qu'un support de cours dématérialisé sera fourni à chaque stagiaire par e-mail ou via la plate-forme FOAD.

### Accessible à tous

Cette formation est accessible à toute personne en situation de handicap. Notre référent handicap prendra contact avec les stagiaires concernés pour adapter l'animation à leurs besoins et rendre l'apprentissage accessible à tous. Enfin, nos centres de formation sont accessibles aux personnes à mobilité réduite.

**ARKESYS NET LYON - Numéro de déclaration d'activité (ne vaut pas agrément de l'état) : 82 69 09957 69** 

Page 2/2 - 921 - Mis à jour le 05/04/2022

Concepteur : Groupe ARKESYS – Diffuseur : Groupe ARKESYS

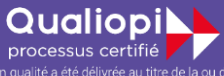

La certification qualité a été délivrée au titre de la ou des catégories<br>d'actions suivantes : actions de formation

**ARKESYS.NET** 70 rue Bergson - 42000 Saint-Etienne T. 04 37 24 36 78 - info@arkesys.fr SAS AU CAPITAL DE 60 000 € - SIRET : 501 033 609 00030<br>ETS secondaire : 24 espace H.Vallée - 69007 Lyon - SIRET : 501 033 609 00014 **AVANTEAM FORMATION** 

650 chemin de l'Aumône Vieille - 13400 Aubagne T. 04 37 24 36 78 - info@arkesys.fr